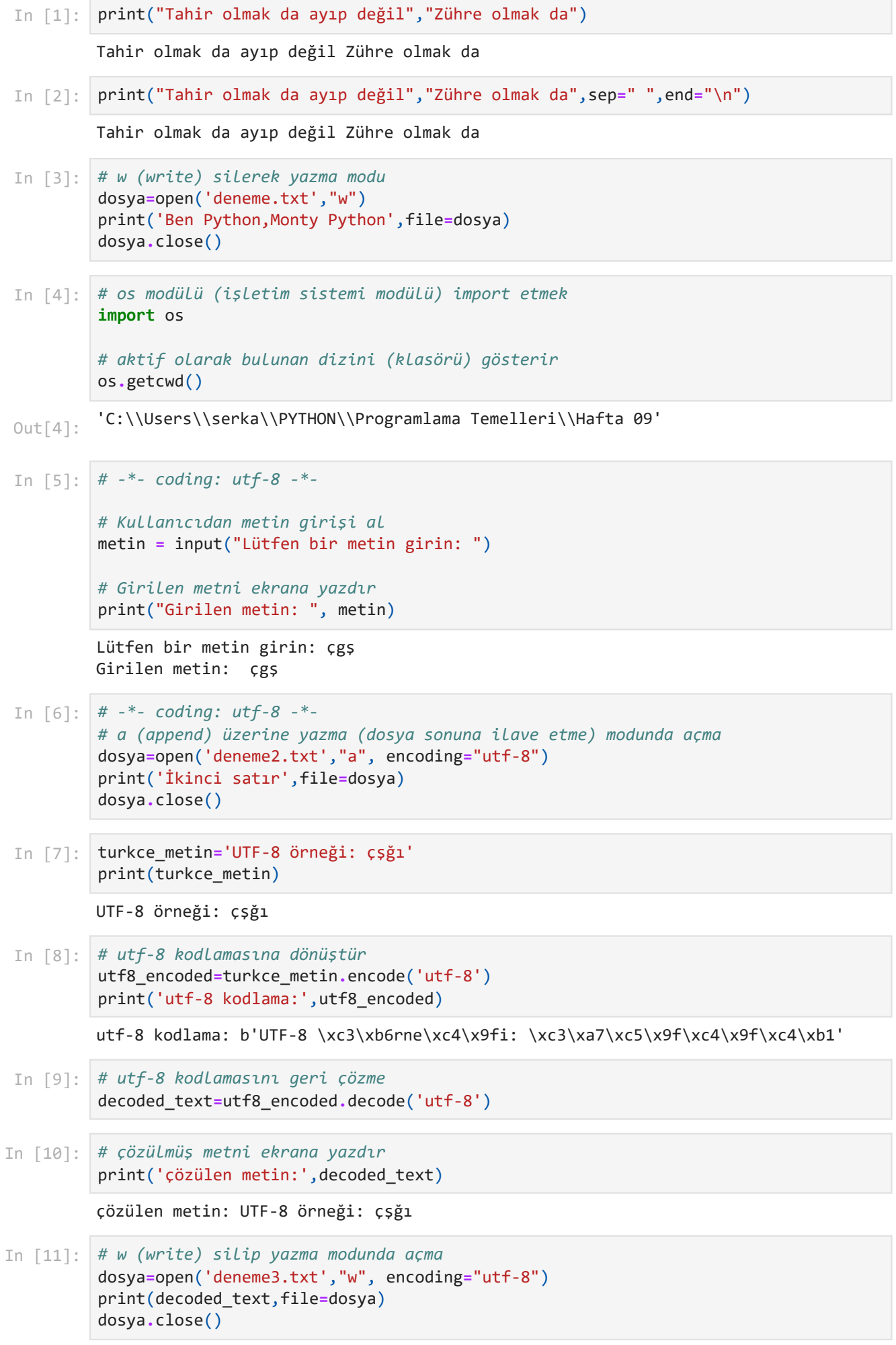

```
Dosyadan okunan metin:
          UTF-8 örneği: çşğı
         UTF-8 örneği: çşğı
         Okunan satır: UTF-8 örneği: çşğı
         Okunan satır: UTF-8 örneği: çşğı
In [12]:
         # a (append) üzerine yazma (dosya sonuna ilave etme) modunda açma
         dosya=open('deneme3.txt',"a", encoding="utf-8")
         print(decoded_text,file=dosya)
         dosya.close()
In [13]:
# r (read) okuma modunda açma
         # okuma modunda dosyada değişiklik olmaz
         # -*- coding: utf-8 -*-
         # Dosyadan Türkçe karakter içeren metni oku
         with open("deneme3.txt", "r", encoding="utf-8") as dosya:
              # dosyanın tamamını okur
              okunan_metin = dosya.read()
         # Okunan metni ekrana yazdır
         print("Dosyadan okunan metin:\n", okunan_metin)
         # dosyayı kapatma
         dosya.close()
In [14]:
# -*- coding: utf-8 -*-
         # Dosyadan Türkçe karakter içeren metni satır satır oku
         with open("deneme3.txt", "r", encoding="utf-8") as dosya:
              for satir in dosya:
                   # Her bir satırı ekrana yazdır
                   print("Okunan satır:", satir.strip())
                   # strip() boşlukları siler
          # dosyayı kapatma
         dosya.close()
In [15]:
# flush=True ile geçici bellekte (tampon) bekletmeden yazılır
         # dosya kapatmadığımız halde bilgiler dosyaya yazıldı
         # dosyayı "w" modunda açma
         dosya=open('deneme3.txt',"w", encoding="utf-8")
         print(decoded_text,file=dosya,flush=True)
          # dosyayı kapatma
         dosya.close()
```